# **A geodiversidade do Parque Estadual Serra do Rola Moça, Minas Gerais**

### Dayane Letícia Rodrigues dos Reis

### Universidade Federal de Minas Gerais – UFMG/IGC Caixa Postal 253-31270-901 – Belo Horizonte – MG, Brasil dayanedesrosiers@yahoo.com.br

**Abstract.** Understanding geodiversity is fundamental in our society for the rational use of natural resources. The geodiversity includes the abiotic components of nature, composed of the soil, rocks, landforms, among other things. In the paper the geodiversity at Parque Estadual Serra do Rola Moça (PESRM) in Minas Gerais will be explained. This geodiversity includes outcrops, soils and waterfalls. This work aims to define through geoprocessing data rates of simple multiple geodiversity and weighted multiple of the PESRM from the method developed by Xavier da Silva et al. (2001). For the elaboration of the maps, it is considered based on the geomorphology variable, from which the classes of events were computed from other physical parameters (Geology, Soil, Slope and Elevation). The result generated two maps of the geodiversity of the area and confirmed the richness of the area in terms of abiotic diversity. This paper aimed to contribute to the territorial management of the park and the studies on the theme of geodiversity.

**Palavras-chave:** abiotic diversity, geoprocessing, geomorphology, diversidade abiótica, geoprocessamento, geomorfologia.

#### **1. Introdução**

O conceito de geodiversidade teve inicio nos anos de 1990 e consolidou-se ao longo dos últimos anos dessa década. Vários autores estudaram e definiram geodiversidade, dentre eles, destacam-se Veiga (1999), Stanley (2001), Gray (2004) e Brilha (2005).

No Brasil, o conceito de geodiversidade é desenvolvido praticamente de forma simultânea a outros países, e pode ser entendida como: "O estudo da natureza abiótica constituída por uma variedade de ambientes, composição, fenômenos e processos geológicos que dão origem às paisagens, rochas, minerais, águas, fósseis, solos e clima, tendo como valores intrínsecos a cultura, o estético, o econômico, o científico, o educativo e o turístico" (CPRM, 2008).

Sendo assim, o Estado de Minas Gerais se destaca por sua rica geodiversidade, contando com regiões que possuem vestígios de momentos específicos da evolução geológica do Brasil. Dentre as áreas de alta geodiversidade do Estado está à região do Quadrilátero Ferrífero onde se localiza o Parque Estadual Serra do Rola Moça (PESRM). O PESRM apresenta um importante patrimônio natural associado aos aspectos bióticos como a fauna e a flora, e os aspectos abióticos como a geologia e a geomorfologia.

Neste contexto, o objetivo geral desse trabalho foi determinar por meio do geoprocessamento os índices de geodiversidade múltipla simples e múltipla ponderada do PESRM, bem como analisar e descrever a geodiversidade da área de estudo.

#### **2. Localização e contexto geológico e geomorfológico do PESRM**

O Parque Estadual Serra do Rola Moça foi criado em 27 de setembro de 1994, pelo decreto estadual nº 36.071, para proteger os seis importantes mananciais de água (Taboões, Rola-Moça, Bálsamo, Barreiro, Mutuca e Catarina) que abastecem parte da população de Belo Horizonte, Ibirité e Brumadinho (IEF, 2007).

Com uma área total de 3.942 hectares, o PESRM está inserido na parte central de Minas Gerais, na região do Quadrilátero Ferrífero, porção sul do Complexo da Serra do Espinhaço, e também está inserida na Área de Proteção Ambiental Sul da Região Metropolitana de Belo Horizonte (APA Sul da RMBH). Abrange partes dos municípios de Belo Horizonte, Nova Lima, Ibirité e Brumadinho (IEF, 2007). Na Figura 1 é apresentado o mapa de localização do PESRM.

**Anais do XVIII Simpósio Brasileiro de Sensoriamento Remoto -SBSR** ISBN: 978-85-17-00088-1

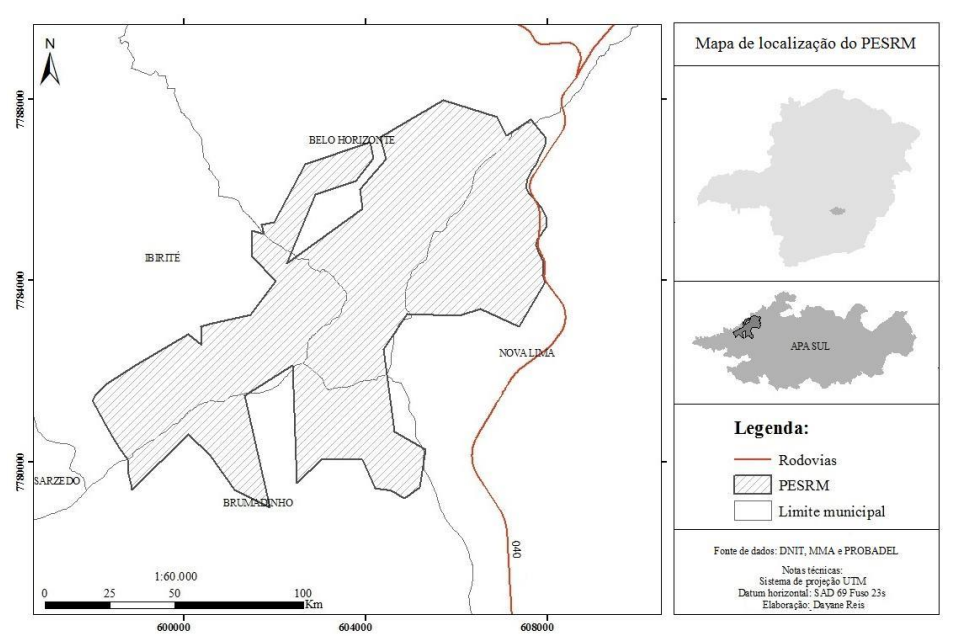

Figura 1 – Mapa de Localização do Parque Estadual Serra do Rola Moça.

O parque está situado no contexto geológico do Quadrilátero Ferrífero, que de acordo com o mapeamento geológico realizado pela Companhia de Desenvolvimento Econômico de Minas Gerais (CODEMIG) em parceria com o Serviço Geológico do Brasil (CPRM), em 2010, o parque está localizado sobre as unidades geológicas do Embasamento Cristalino (granitos e anfibolitos), Supergrupo Rio das Velhas (filito, xisto e dolomito) e do Supergrupo Minas (quartzitos, xistos, filitos e itabiritos).

O relevo da região de estudo é montanhoso e escarpado, com platôs e chapadões de canga formados sobre as formações ferríferas e áreas adjacentes. As altitudes estão entre 800 e 1500 metros (CPRM, 2005).

Todas essas características relacionadas à geologia e a geomorfologia da região a evidenciam como importante do ponto de vista da geodiversidade.

### **3. Metodologia de trabalho**

A metodologia deste trabalho é apresentada de forma esquemática no fluxograma da Figura 2 e descrita a seguir.

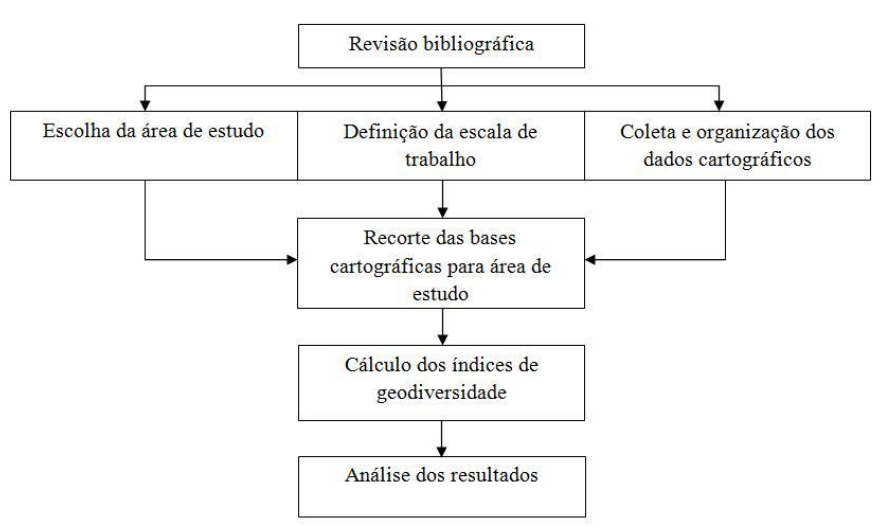

Figura 2 – Fluxograma da metodologia.

Para alcançar o objetivo proposto no presente trabalho, no primeiro momento foi realizada a revisão e análise das teorias relacionadas ao objeto de estudo. Os procedimentos utilizados consistiram em pesquisa bibliográfica, sendo utilizados como fontes, livros, artigos científicos e *websites*. Após o levantamento dos principais autores referenciados no tema foi realizado a coleta de dados para a elaboração dos índices de geodiversidade.

As bases cartográficas utilizadas para a modelagem dos índices de geodiversidade foram, o mapa de solos do Estado de Minas Gerais na escala de 1:650.000, elaborado pela Universidade Federal de Viçosa (UFV) em parceria com a Universidade Federal de Lavras (UFLA) e a Fundação Estadual do Meio Ambiente (FEAM), publicado no ano de 2010. O Mapa de Geologia do Estado de Minas Gerais elaborado pela Companhia de Desenvolvimento Econômico de Minas Gerais (CODEMIG) em parceria com a CPRM, publicado no ano de 2003, na escala 1:1.000.000. E também foram utilizadas as imagens *Shuttle Radar Topography Mission* (SRTM) com resolução de 90 metros (Folhas: SE-23-Z-C e SF-23-X-A) adquirida por meio da Empresa Brasileira de Pesquisa Agropecuária (EMBRAPA). O Limite do PESRM foi adquirido em formato vetorial por meio do Ministério do Meio Ambiente (MMA).

Em função de discrepâncias os dados cartográficos foram convertidos para o mesmo sistema de projeção e *datum* (UTM/SAD 69 - Fuso 23s). Todas as etapas de manipulação e cruzamento de dados foram executados no *software* ArcGIS 9.3.

Após a conversão do sistema de coordenadas e *datum* das bases cartográficas, foi realizado o mosaico das imagens SRTM e em seguida o recorte do mesmo e dos mapas de solos e de geologia de acordo com o limite da área de estudo, pois os mesmos abrangiam todo o estado de Minas Gerais.

Para a confecção dos mapas de geodiversidade do PESRM, a metodologia e as variáveis empregadas para a execução deste trabalho foi estabelecido nos pressupostos metodológicos de Xavier da Silva et al*.* (2001) denominada "Índices de Geodiversidade". Para este estudo, foram utilizadas as seguintes variáveis: Geologia, Geomorfologia, Solo, Declividade e Altitude, essas foram escolhidas de acordo com a disponibilidade dos dados e sua relevância para o local.

A etapa seguinte constou na dissociação das classes de cada uma das variáveis usadas e exclusão daquelas que não seriam utilizadas, para isso utilizou-se a ferramenta *Dissolve* do pacote de ferramentas *Data Management Tools*. Em seguida foi preciso unir as classes de cada variável com um parâmetro base para os cômputos de ocorrência, para este estudo utilizou-se a geomorfologia como parâmetro base, segundo a metodologia de Xavier da Silva et al. (2001). Para unificá-las foi utilizada a ferramenta *Spatial Join* do pacote de ferramentas *Analysis Tools*.

Após a união, foi observado que em cada *Join* criado o ArcGIS calcula a quantidade de classes diferentes das variáveis utilizadas dentro de cada feição da geomorfologia. Sendo assim, a *shape* com a última *Join* criada tem o número de ocorrência de cada variável, pois o cálculo da geodiversidade considera a soma de todas as ocorrências.

Com a conclusão da etapa anterior foi preciso criar um novo campo na tabela de atributo para guardar a informação do cálculo da geodiversidade, que neste método, será a soma de todos os *Joins* que contém o número de ocorrências das variáveis. O mapa resultante desse processo é o de geodiversidade múltipla simples, que corresponde ao valor do cálculo das classes das variáveis.

Em seguida, foi elaborado o mapa de geodiversidade múltipla ponderada, que leva em consideração para o cálculo à área de cada feição da geomorfologia que foi usada como parâmetro, desta forma, foi criada uma columa na tabela de atributo denominada "área". O cálculo da área foi realizado mediante uma função de linguagem de programação que está disponível no menu *Help* do ArcGIS (Figura 3).

**Anais do XVIII Simpósio Brasileiro de Sensoriamento Remoto -SBSR** ISBN: 978-85-17-00088-1

| Dim Output as double    |
|-------------------------|
| Dim pArea as Iarea      |
| $Set$ pArea = $[shape]$ |

Figura 3 – Função de programação. Fonte: ESRI (2016).

O índice de geodiversidade múltipla ponderada foi obtido a partir da divisão da geodiversidade múltipla simples pelos valores da área.

Na Tabela 1 é apresentado o número de classes encontrado para as feições da geomorfologia e para a geodiversidade múltipla simples e múltipla ponderada.

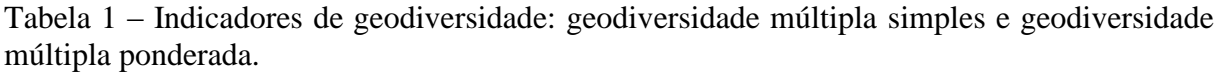

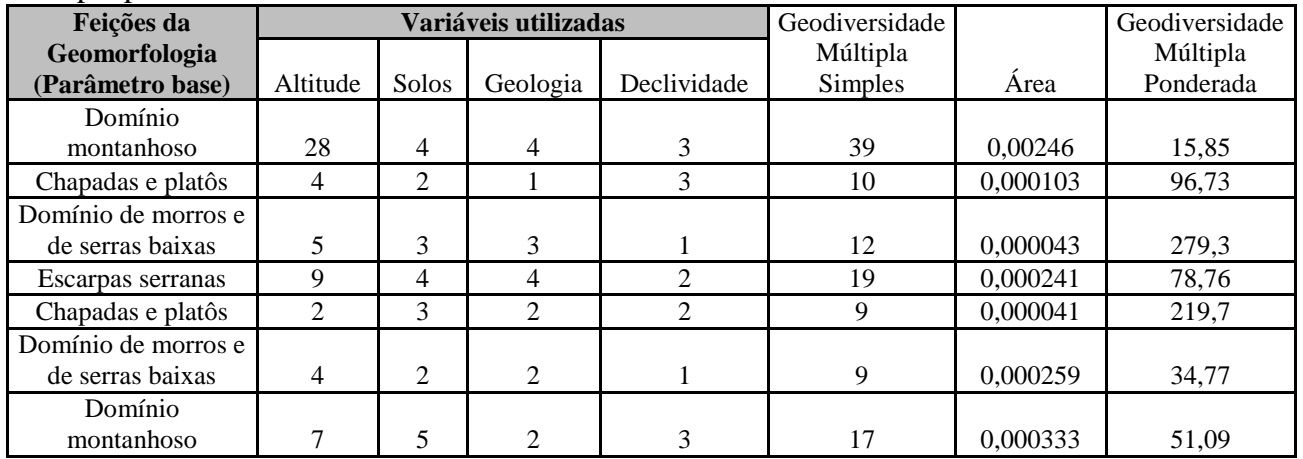

### **4. Resultados e Discussão**

A aplicação do método propiciou a elaboração de dois mapas com os índices de geodiversidade do Parque Estadual Serra do Rola Moça. Na Figura 4 é apresentado o primeiro mapa da geodiversidade múltipla simples.

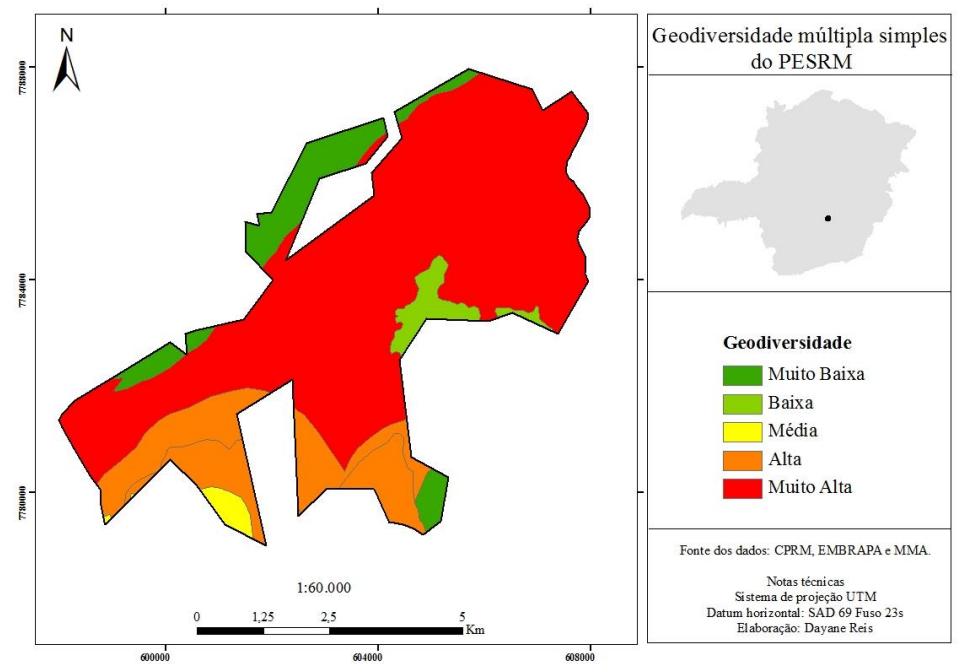

Figura 4 – Mapa da geodiversidade múltipla simples do PESRM.

Este índice aborda o número de ocorrências correspondentes à soma total das classes de cada variável utilizada em relação a cada feição da variável Geomorfologia que foi utilizada como parâmetro base.

A partir deste índice é possível observar que a geodiversidade do PESRM é bastante singular e variou de muito baixo a muito alto, sendo o número de classes encontradas as seguintes: muito baixa (9), baixa (10), média (11 – 12), alta (13 – 19) e muito alta (20 – 39).

Neste primeiro mapa as áreas com a classificação de geodiversidade muito baixa, baixa e média são bastante raras dentro do parque, porém existem alguns locais que apresentaram esse tipo de ocorrência, e esta variação ocorre nas feições de Domínio de morros e de serras baixas e Chapadas e platôs conforme podemos observar na Tabela 1. Este fator corresponde a uma pequena ocorrência das classes das variáveis: altitude, solos, geologia e declividade.

Já as áreas com a classificação de geodiversidade alta pertencem às feições de Domínios montanhosos e Escarpas serranas, que estão associadas a grande presença das classes de variáveis altitude e solos. E por fim, a classificação muito alta está presente na maior parte do parque, ou seja, na feição de Domínios montanhosos que teve uma grande ocorrência de todas as variáveis em especial a altitude.

Com relação ao mapa de geodiversidade múltipla ponderada, apresentada na Figura 5, este também variou de muito baixo a muito alto, sendo o número de classes encontradas as seguintes: muito baixa (15,85), baixa (15,85 – 51,09), média (51,09 – 78,76), alta (78,76 – 96,73) e muito alta (96,73 – 219,7).

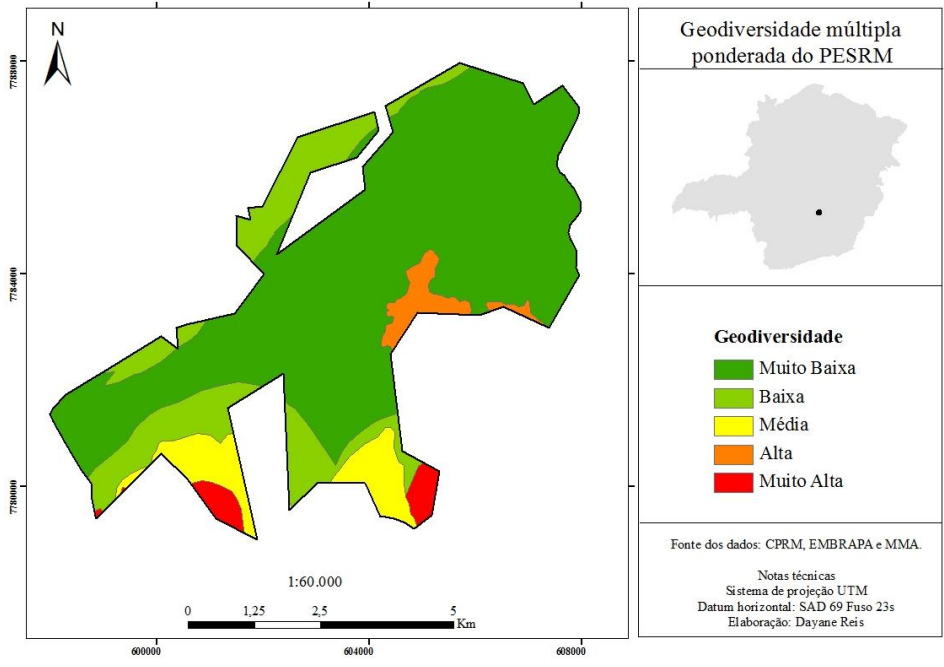

Figura 5 – Mapa da geodiversidade múltipla ponderada do PESRM.

A partir do mapa da geodiversidade múltipla ponderada é possível perceber que comparado ao primeiro mapa, a grande parte do PESRM está dentro da categoria de geodiversidade muito baixa. Isto está relacionado ao fato de que para o cálculo da geodiversidade múltipla ponderada levou-se em consideração a área de cada feição da Geomorfologia, ou seja, este índice foi obtido dividindo-se os valores da geodiversidade múltipla simples pelos valores da área.

Como podemos observar na Tabela 1, para a feição Domínio montanhoso, tem-se o índice de geodiversidade múltipla simples com o valor 39, que dividido pela sua área (0,00246) encontra-se o índice de geodiversidade múltipla ponderada, cujo valor é de 15,85 sendo sua variação muito baixa.

As variáveis escolhidas para este estudo foi condizente com as características do PESRM, mas o mapa de geodiversidade pode ser aprimorado com a utilização de mais variáveis que contribuam de forma significativa para o estudo.

## **5. Conclusões**

Por meio desse trabalho, foi possível identificar e espacializar os níveis de geodiversidade do PESRM. A partir do primeiro mapa gerado observa-se que a grande parte do parque possui um alto nível de geodiversidade, pois para sua elaboração foram consideradas apenas o número de ocorrências das classes das variáveis, e este índice ocorre em grandes extensões territoriais que segundo Martins (2007) são mais fáceis de gerir.

Já as áreas onde acontece um alto grau de geodiversidade múltipla ponderada, merece uma atenção maior, pois ocorrem em pequenas extensões territoriais, fazendo com que seja necessária uma boa gestão para o uso da geodiversidade (MARTINS, 2007).

O PESRM é uma importante unidade de conservação do Quadrilátero Ferrífero e seu planejamento e gestão devem considerar ações que valorizem sua geodiversidade por meio da educação ambiental como é o caso do geoturismo.

Sendo assim, este trabalho buscou contribuir com a gestão territorial do PESRM e com os estudos ligados a temática da geodiversidade no que se refere aos elementos abióticos.

Espera-se que este estudo contribua de forma significativa para trabalhos futuros que tenham como objetivo a quantificação e a contribuição para o desenvolvimento de ações no sentido de preservar a geodiversidade.

### **Referências Bibliográficas**

BRILHA, J. **Património geológico e geoconservação:** a conservação da natureza na sua vertente geológica. Braga: Palimage, 2005. 187 p.

Gray M. **Geodiversity:** valuing and conserving abiotic nature. John Wiley & Sons, Chichester, England, 2004. 448 p.

INSTITUTO ESTADUAL DE FLORESTAS (IEF). **Plano de manejo do Parque Estadual Serra do Rola Moça.** Belo Horizonte: IEF, 2007.

MARTINS, R. C. **A geodiversidade litológica da bacia do rio Guandu – RJ**. Monografia (Bacharelado em geologia). Universidade Federal Rural do Rio de Janeiro (UFRRJ). Seropédica, 2007. 56 p.

SERVIÇO GEOLÓGICO DO BRASIL (CPRM). **Geodiversidade do Brasil:** conhecer o passado, para entender o presente e prever o futuro. Rio de Janeiro: CPRM, 2008. 266p.

\_\_\_\_\_. **Geodiversidade do Estado de Minas Gerais**. Belo Horizonte: CPRM, 2010. 136 p.

\_\_\_\_\_. **Projeto APA Sul RMBH:** estudo do meio físico. Belo Horizonte: CPRM, 2005. 73 p.

XAVIER DA SILVA, J.; PERSSON, V. G.; LORINI, M. L.; BERGAMO, R. B. A.; RIBEIRO, M. F.; COSTA, A. J. S.T.; IERVOLINO, P.; ABDO, O. E. Índices de geodiversidade: aplicações de SGI em estudos de biodiversidade. In: GARAY, I.; DIAS, B. F. S. (Org.). **Conservação da biodiversidade em ecossistemas tropicais:** avanços conceituais e revisão novas metodologias de avaliação e monitoramento. Rio de Janeiro: Vozes, 2001. 299  $-316$  p.